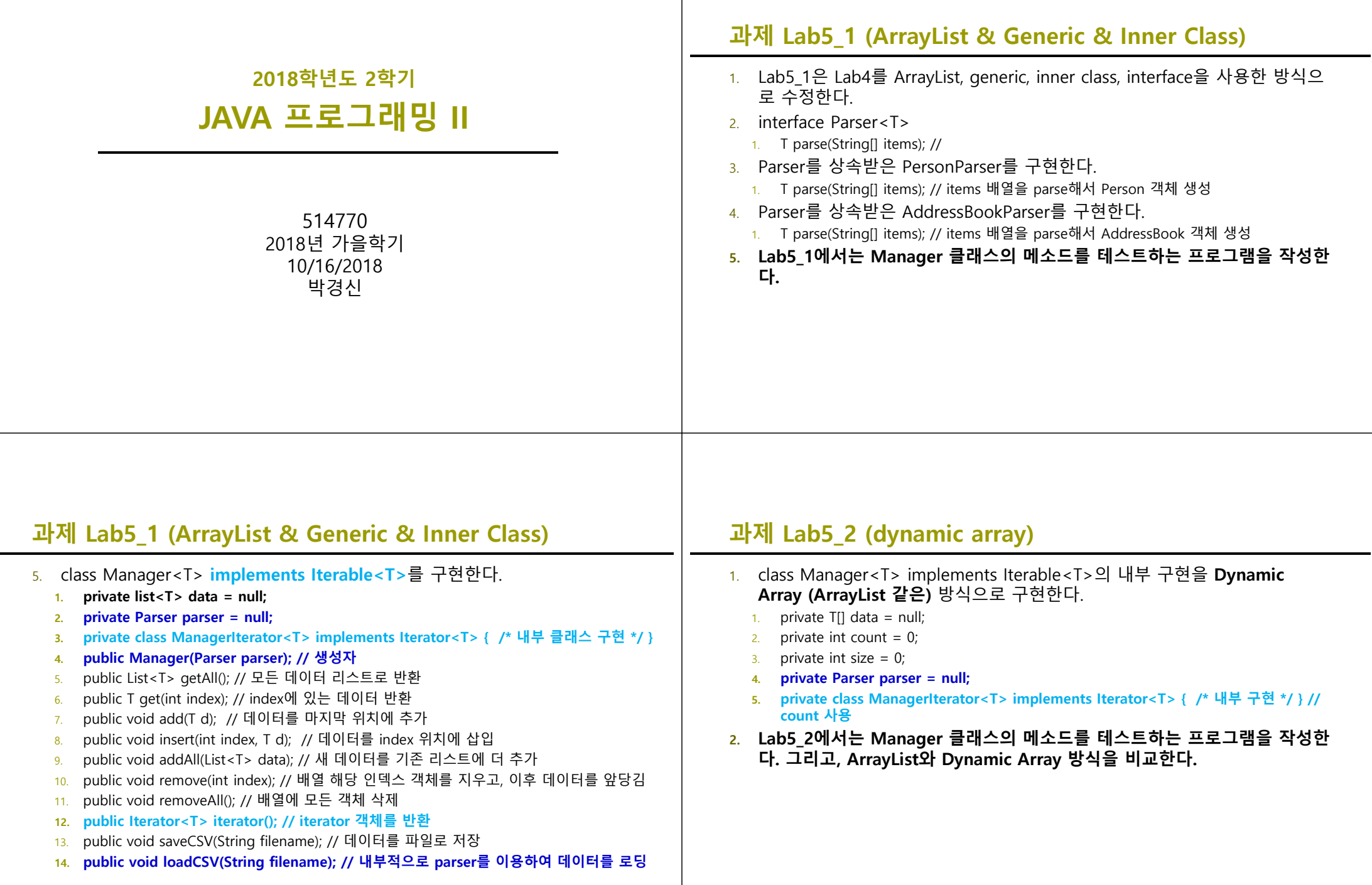

## **과제 Lab5\_2 (dynamic array)**

## 5. class Manager<T> **implements Iterable<T>**를 구현한다. 1. private void copy(T data, int newSize); // 배열복사 후 마지막에 새데이터 추가 2. private void copy(int index, T data, int newSize); // 중간에 새데이터 추가 배열복사 **3. public Manager(int size, Parser parser); // 생성자** 4. public T[] getAll(); // 모든 데이터 배열로 반환 5. public T get(int index); // index에 있는 데이터 반환 6. public void add(T data); // copy(T,int) if array size is dynamically increased 7. public void insert(int index, T data); // copy(int, T,int) if array size is dynamically increased 8. public void addAll(T[] data); // 새 배열을 기존 배열에 더 추가 9. public void remove(int index); // 배열 해당 인덱스 객체를 지우고, 이후 데이터를 앞당김 10. public void removeAll(); // 배열에 모든 객체 삭제 **11. public Iterator<T> iterator(); // iterator 객체를 반환** 12. public void saveCSV(String filename); // 배열을 파일로 저장 **13. public void loadCSV(String filename); // 내부적으로 parser를 이용하여 데이터를 로딩 과제 Lab5\_3 (==, equals, hashCode, Collection)**  1. Person, YouTuber, Foreigner 클래스에 equals과 hashCode를 override하라. 2. AddressBook, 등등 클래스에 equals과 hashCode를 override하라. 3. Manager<T> 클래스에서는 다음 메소드를 추가한다. 1. public boolean contains(T data); 2. public void sort(); // sort by Comparable 3. public void sort(Comparator<? super T> comparator); // sort by Comparator 4. Lab5\_3 클래스에서는 ==, equals, hashCode를 테스트하는 프로그램을 작 성한다. 5. 그리고, Lab5\_3 클래스에서는 Vector, ArrayList, LinkedList, HashSet, HashMap를 사용하여 테스트하고 자료구조를 비교 분석하라.

## **과제 Lab5\_4 (lambda, stream, query)**

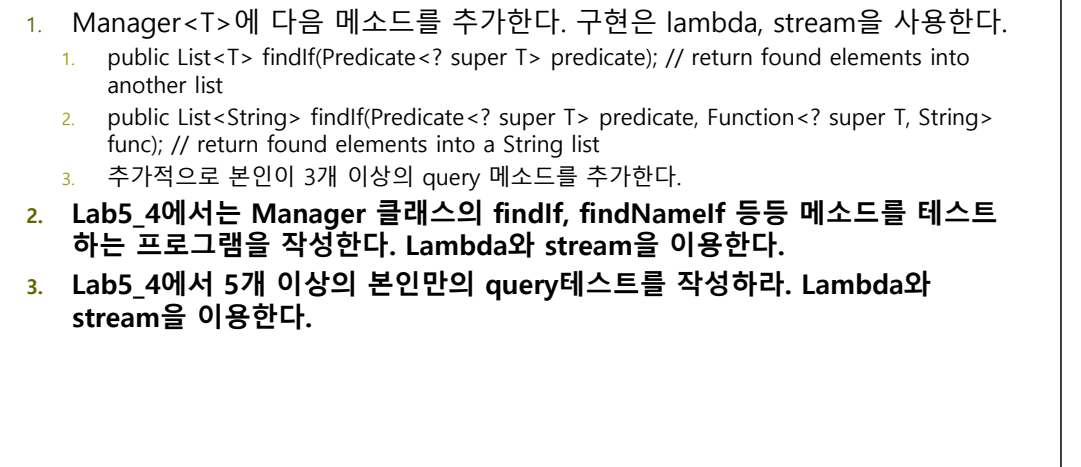

## **과제 제출**

<mark>□</mark> Lab5\_1 ~ Lab5\_4와 보고서를 전체적으로 묶어서 e-learning에 과제 제출